# **IMPLANTATION DE VIRTON**

## L'Enseignement de Promotion Sociale, le plaisir d'apprendre.

**Réduction pour les moins de 18 ans et les personnes inscrites au FOREM ou à l'AVIQ. Cours pour adultes de plus de 15 ans( \* ) Rentrée prévue le 09 septembre 2019**

**Séance infos et inscriptions 05/09/2019 à 17h30**

**PHOTO NUMERIQUE**

Groupe 1 : le mercredi 11/09 de 18h15 à 21h15 Groupe 2 : le jeudi 12/09 de 18h15 à 21h15 Groupe 3 :le jeudi 12/09 de 13h à 16h

Groupe 1 : le vendredi 27/09 de 13h à 16h Groupe 2 : le vendredi 27/09 de 18h15 à 21h15 **RETOUCHES PHOTOS -** 30 séances

Le mercredi 11/09 de 18h30 à 21h30 **TRAITEMENT DE L'IMAGE**

Le mardi 17/09 de 18h30 à 21h30

Le mardi 01/10 de 18h15 à 21h15 **EXCEL** 2 niveaux = 30 séances Le lundi 09/09 de 18h30 à 21h30

Le mercredi 11/09 de 18h30 à 21h30 **MAINTENANCE** - 20 séances Le mercredi 11/09 de 18h à 21h **RESEAUX** - 10 séances

15 séances **Logiciel WordPress**

Le mercredi, dès février 2020 de 18h à 21h **REALISATION D'UN SITE WEB**

Le jeudi, dès janvier 2020 de 18h15 à 21h15

**DAO 2D** - 30 séances

**Logiciel PHOTOSHOP** 2 niveaux - 30 séances

**CROQUIS-PEINTURE -** 10 séances Le mercredi, dès janvier 2020 de 18h à 21h

**DECOUVERTE DE L'INFORMATIQUE**

**-1 ère photo -** 20 séances

**-2 ème photo -** 20 séances

**Logiciel LIGHTROOM**

20 séances

**Séance infos et inscriptions 04/09/2019**

 **entre 18h et 19h30 Séance infos et inscriptions 02/09/2019**

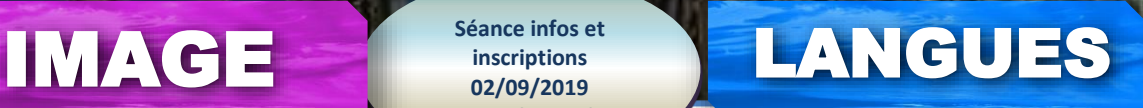

#### **Dès la semaine du 09/09/2019 ANGLAIS**

 **ère année-A1** : le mardi de 18h30 à 21h15 **ème année-A2** : le lundi de 18h30 à 21h15 **ème année-B1.1** : le mardi de 18h30 à 21h15 **ème année-B1.2** : le lundi de 18h30 à 21h15 **ème année-B1.3** : le mercredi de 18h00 à 20h45

#### **ALLEMAND**

**1 ère année-A1** : le mardi de 18h30 à 21h15 **2 ème année-A2** : le lundi de 18h30 à 21h15

### **LUXEMBOURGEOIS**

**1 ère année-A1** le jeudi de 18h30 à 21h15 **2 ème année-A2** : le jeudi de 18h30 à 21h15

#### **ESPAGNOL**

**1 ère année-A1** : le mercredi de 14h30 à 17h15 **2 ème année- A2** : le mercredi de 14h30 à 17h15

entre 17h30 et 19h **INFORMATIQUE** Séance infos et **inscriptions 03/09/2019 entre 17h30 et 19h**

# **CONTRACTOR** AUTRES

**Editeur responsable :** Elie Deblire, Bêche 77 - 6690 Vielsalm.

able : Elie Deblire, Bêche 77 - 669

0 Vielsalm

**.**

sociale, articl

(\*)décret 16/04/ 1991 organisant l'Enseignement de promot. sociale, article 6, alméa 1º'

décret 16/04/1991 organ

### **MENUISERIE** Dès le lundi 09/09

**1 ère année** : le lundi et le mardi de 18h à 21h30

#### **COMPTABILITE : GESTION DE BASE**

Dès le mardi 10/09 (+ 5 lundis) de 18h à 21h30

## **CONSEILLER EN PREVENTION NIVEAU II**

Dès le mercredi 18/09 à 14 h

- 14h : inscriptions
- 15h à 20h15 : cours

**Horaire des cours** : chaque mercredi de **13h30** à **20h15** (à 16h35 est prévue une pause de 25 mn)

Préinscriptions requises via notre site internet : [www.illeps.be](http://www.illeps.be/) - Début des inscriptions dès le 30/05/2019 Etant soumis au règlement de la Fédération Wallonie Bruxelles, nous ne pouvons garantir l'ouverture des formations n'ayant pas atteint de quota d'inscription.

**RENSEIGNEMENTS ET INSCRIPTIONS : Réouverture des bureaux le 19 août 2019 du lundi au jeudi de 15h à 19h 063/58 89 30 -PIERRARD : 112 Route d'Arlon à VIRTON vcano@illeps.skynet.be - [www.illeps.be](http://www.illeps.be/)**

**2 ème année** : le lundi et le mardi de 18h à 21h30